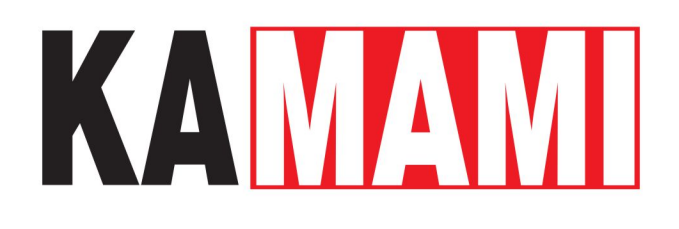

# **JTAG Isolator (PL)**

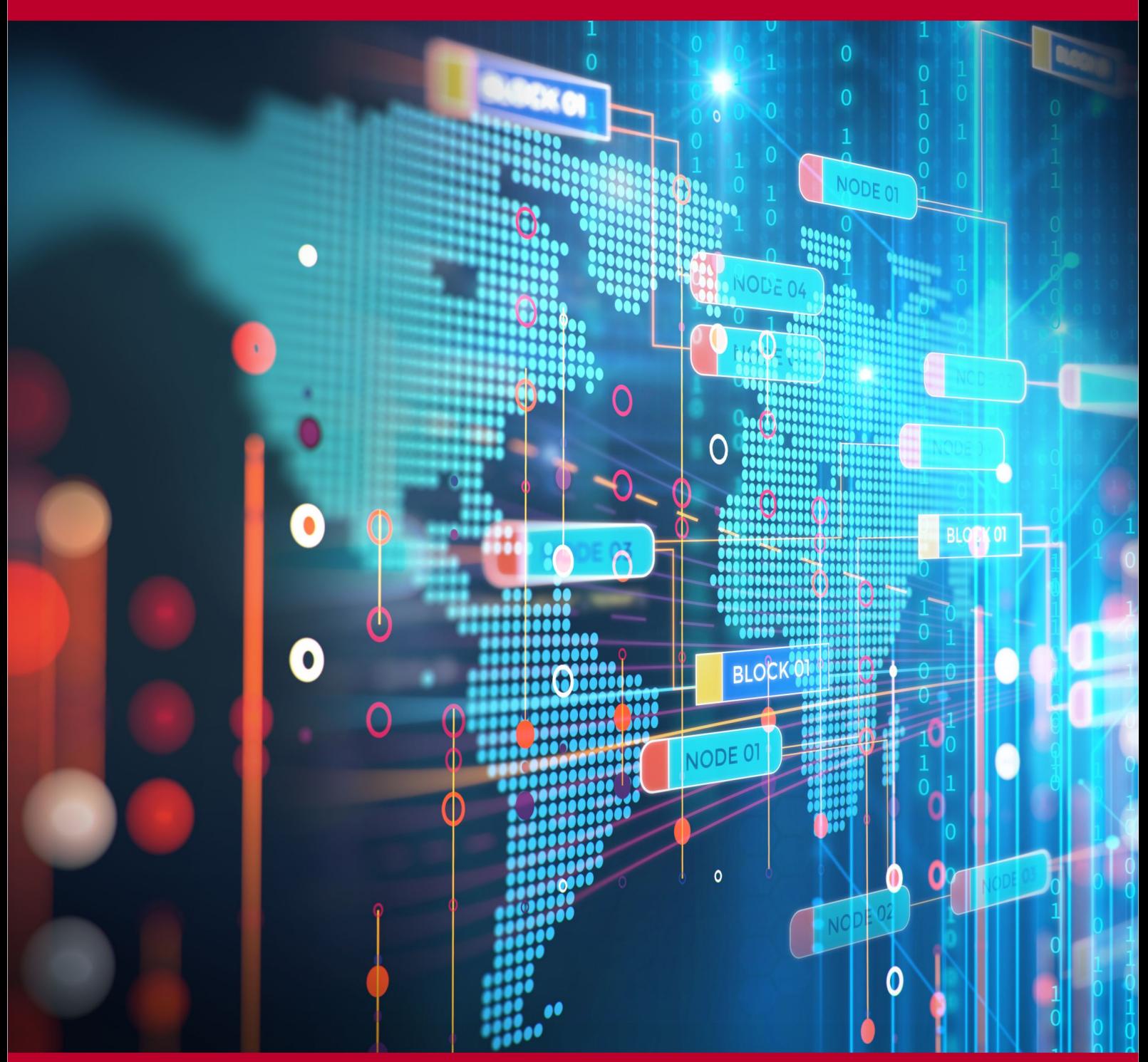

Rev. 20240214112544 Źródło: [https://wiki.kamamilabs.com/index.php/JTAG\\_Isolator\\_\(PL\)](https://wiki.kamamilabs.com/index.php/JTAG_Isolator_(PL))

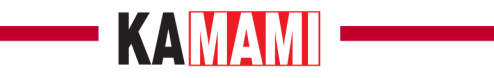

#### Spis treści

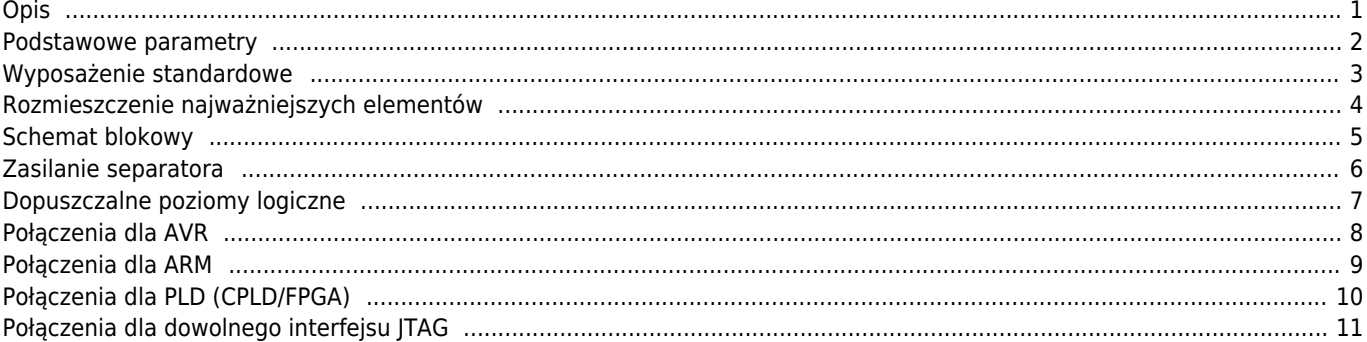

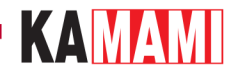

## **Opis**

<span id="page-2-0"></span>JTAG Isolator jest galwanicznym separatorem interfejsu JTAG, zapobiegającym uszkodzeniom sprzętu wywołanym różnicami potencjałów odniesienia urządzeń łączonych ze sobą (np. komputera i płytki ewaluacyjnej) za pomocą interfejsu JTAG.

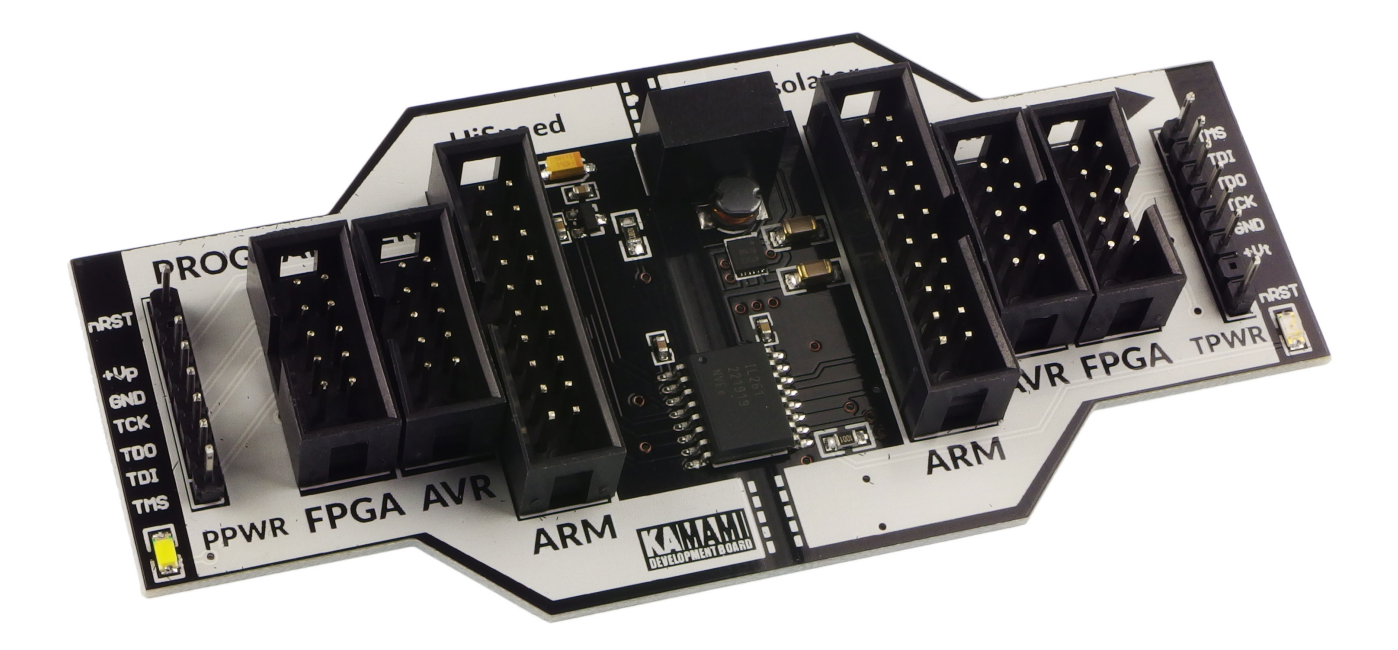

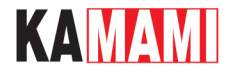

#### <span id="page-3-0"></span>**Podstawowe parametry**

- Separacja galwaniczna 5-liniowego interfejsu JTAG
- Maksymalna częstotliwość taktowania TCK: 110 MHz(\*)
- Zasilany z urządzenia docelowego (3...5 V)
- Zgodność ze wszystkimi interfejsami JTAG zasilanymi napięciem 3...5 V
- Poziomy logiczne po stronie Programmer: TTL/TTL-LV
- Poziomy logiczne po stronie Target: TTL-LV
- Maksymalny pobór prądu: 50 mA
- Napięcie izolacji: 750 VAC/1 kVDC
- Optyczna sygnalizacja dołączenia zasilania
- Optyczna sygnalizacja zasilania bariery galwanicznej
- Wbudowane złącza:
	- IDC10 JTAG dla PLD (FPGA i CPLD) zgodne z programatorem Altera ByteBlaster, IDC10 \*\* JTAG dla mikrokontrolerów AVR,
	- IDC20 JTAG dla mikrokontrolerów i mikroprocesorów ARM,
	- o SIP8 JTAG dla PLD (FPGA i CPLD) zgodne z programatorem Digilent JTAG HS1.
- Prąd pobierany z linii +Vp przez programator: maks. 10 mA

#### (\*) Zależy od długości przewodów połączeniowych

Nie wolno łączyć ze sobą ani jednocześnie dotykać wyprowadzeń separatora po stronach Target i Programmer - mogą one znajdować się na różnych potencjałach, co może grozić porażeniem operatora lub uszkodzeniem sprzętu.

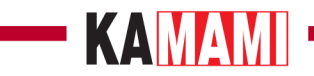

# <span id="page-4-0"></span>**Wyposażenie standardowe**

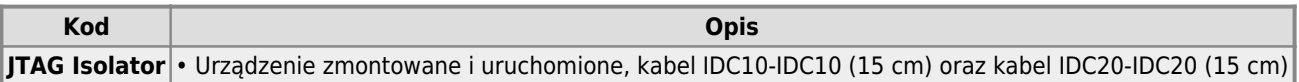

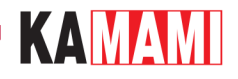

#### **Rozmieszczenie najważniejszych elementów**

<span id="page-5-0"></span>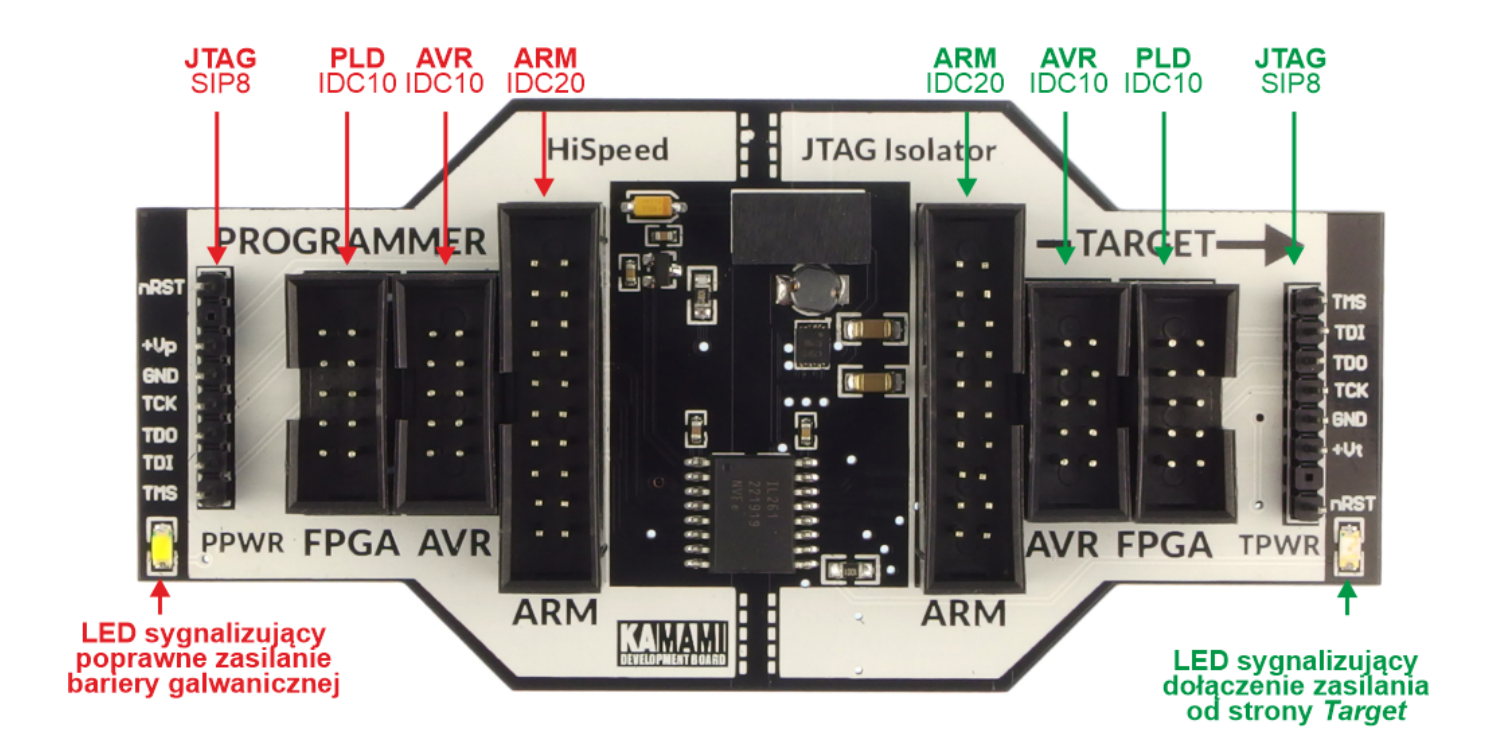

# KAMAMI

 $\sim$ 

#### **Schemat blokowy**

I

<span id="page-6-0"></span>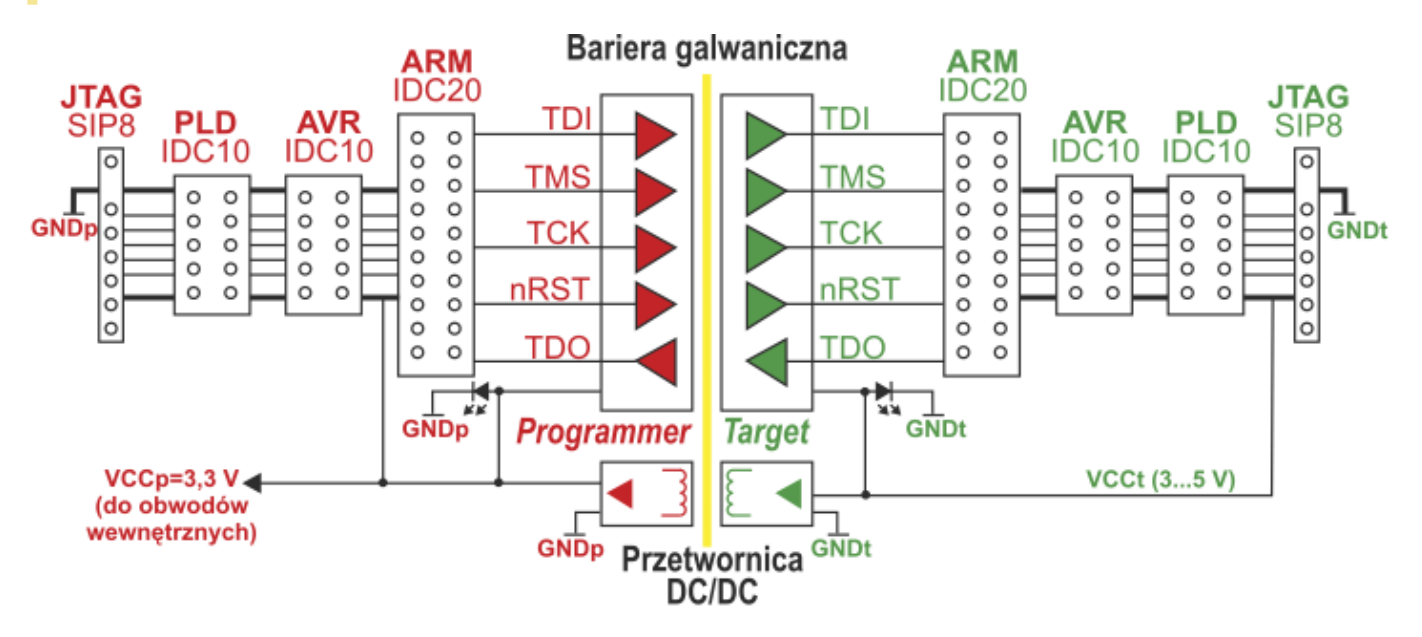

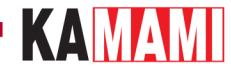

#### **Zasilanie separatora**

<span id="page-7-0"></span>Obydwie strony elektryczne (Target i Programmer) separatora są zasilane od strony Target. Energię elektryczną dla obwodów strony Programmer dostarcza wbudowana w urządzenie, galwanicznie separowana przetwornica DC/DC. Z tego względu konieczne jest zapewnienie dodatkowego prądu zasilającego separator, którego wartość jest zależna od napięcia zasilającego (jak w tabeli poniżej). Programator dołączony po stronie Programmer powinien być zasilany z osobnego źródła, dopuszczalne jest zasilanie z linii +Vp separatora wyłącznie buforów I/O. Maksymalna obciążalność linii +Vp wynosi 10 mA @3,3 V.

Pobór prądu przez separator z zasilacza po stronie Target

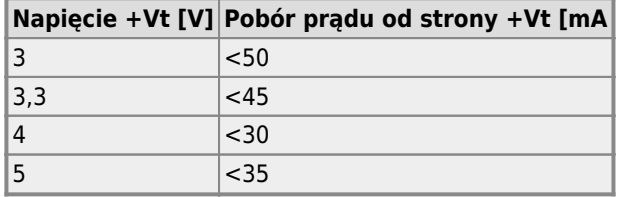

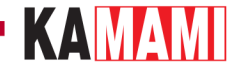

#### **Dopuszczalne poziomy logiczne**

<span id="page-8-0"></span>Separator od strony Target może być zasilany napięciem o wartości od Vt = 3 do Vt = 5 V. Poziomy akceptowanych napięć na liniach wejściowych i wyjściowych wynoszą od 0 V do Vt, przy czym zakres napięć dla logicznego "0" wynosi od 0 do 0,8 V, a dla "1" wynosi od 2,4...Vt. Po stronie Programmer zalecane jest dołączanie interfejsów programujących z buforami I/O zasilanymi napięciem o wartości Vp = 3,3 V. Zakres napięć dla logicznego "0" wynosi 0...0,8 V, a dla "1" wynosi od 2,4...Vp. Przekroczenie po stronie Programmer na liniach I/O wartości napięcia Vp może spowodować uszkodzenie separatora.

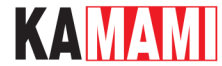

#### **Połączenia dla AVR**

<span id="page-9-0"></span>Separator od strony Target może być zasilany napięciem o wartości od Vt = 3 do Vt = 5 V. Poziomy akceptowanych napięć na liniach wejściowych i wyjściowych wynoszą od 0 V do Vt, przy czym zakres napięć dla logicznego "0" wynosi od 0 do 0,8 V, a dla "1" wynosi od 2,4...Vt. Po stronie Programmer zalecane jest dołączanie interfejsów programujących z buforami I/O zasilanymi napięciem o wartości Vp = 3,3 V. Zakres napięć dla logicznego "0" wynosi od 0...0,8 V, a dla "1" wynosi od 2,4...Vp. Przekroczenie po stronie Programmer na liniach I/O wartości napięcia Vp może spowodować uszkodzenie separatora.

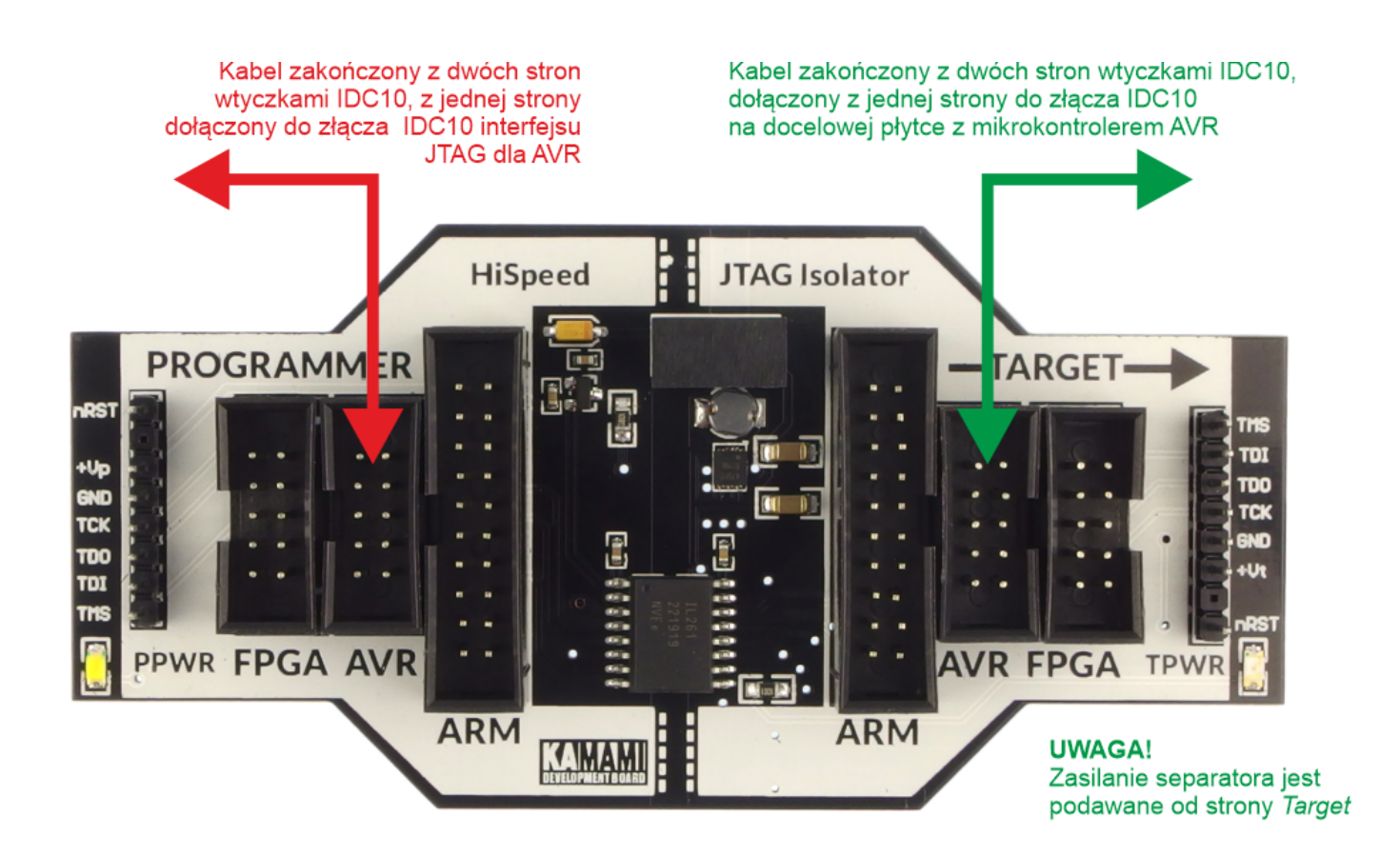

Maksymalna częstotliwość sygnału TCK może wynosić 110 MHz. Jest ona silnie zależna od długości kabli i ścieżek połączeniowych (im dłuższe, tym fTCKmax jest niższa) i charakteru obciążenia poszczególnych linii I/O po stronie Target.

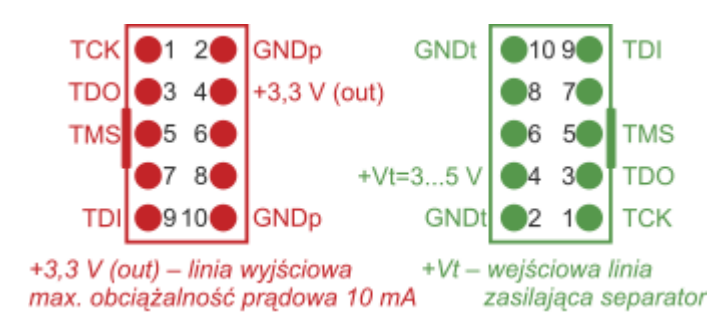

Przypisanie sygnałów po do złącza AVR stronie Programmer (czerwone) i Target (zielone).

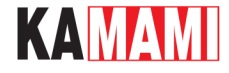

#### **Połączenia dla ARM**

<span id="page-10-0"></span>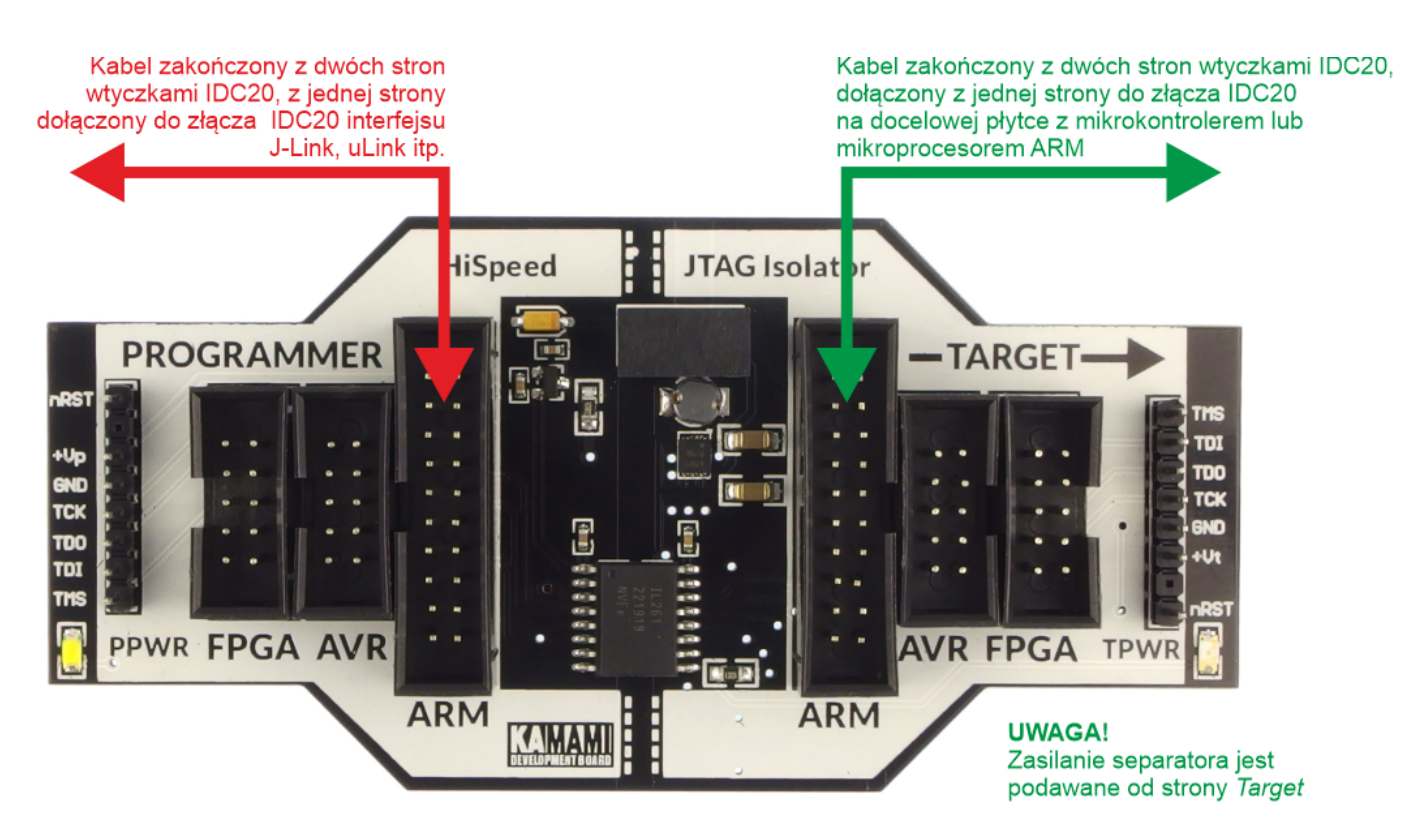

Sposób zastosowania separatora JTAG Isolator do programowania/debugowania systemu z mikrokontrolerem ARM

Maksymalna częstotliwość sygnału TCK może wynosić 110 MHz. Jest ona silnie zależna od długości kabli i ścieżek połączeniowych (im dłuższe, tym fTCKmax jest niższa) i charakteru obciążenia poszczególnych linii I/O po stronie Target.

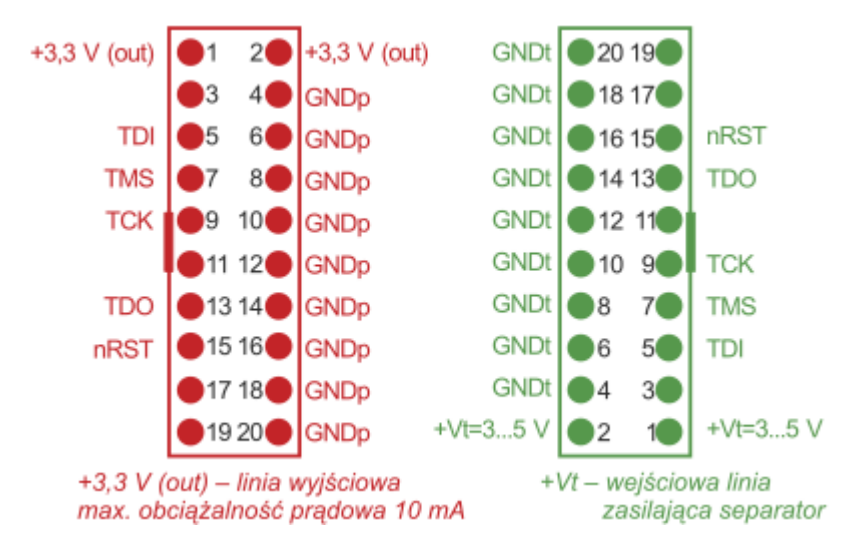

Przypisanie sygnałów po do złącza ARM stronie Programmer (czerwone) i Target (zielone)

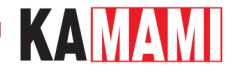

#### **Połączenia dla PLD (CPLD/FPGA)**

<span id="page-11-0"></span>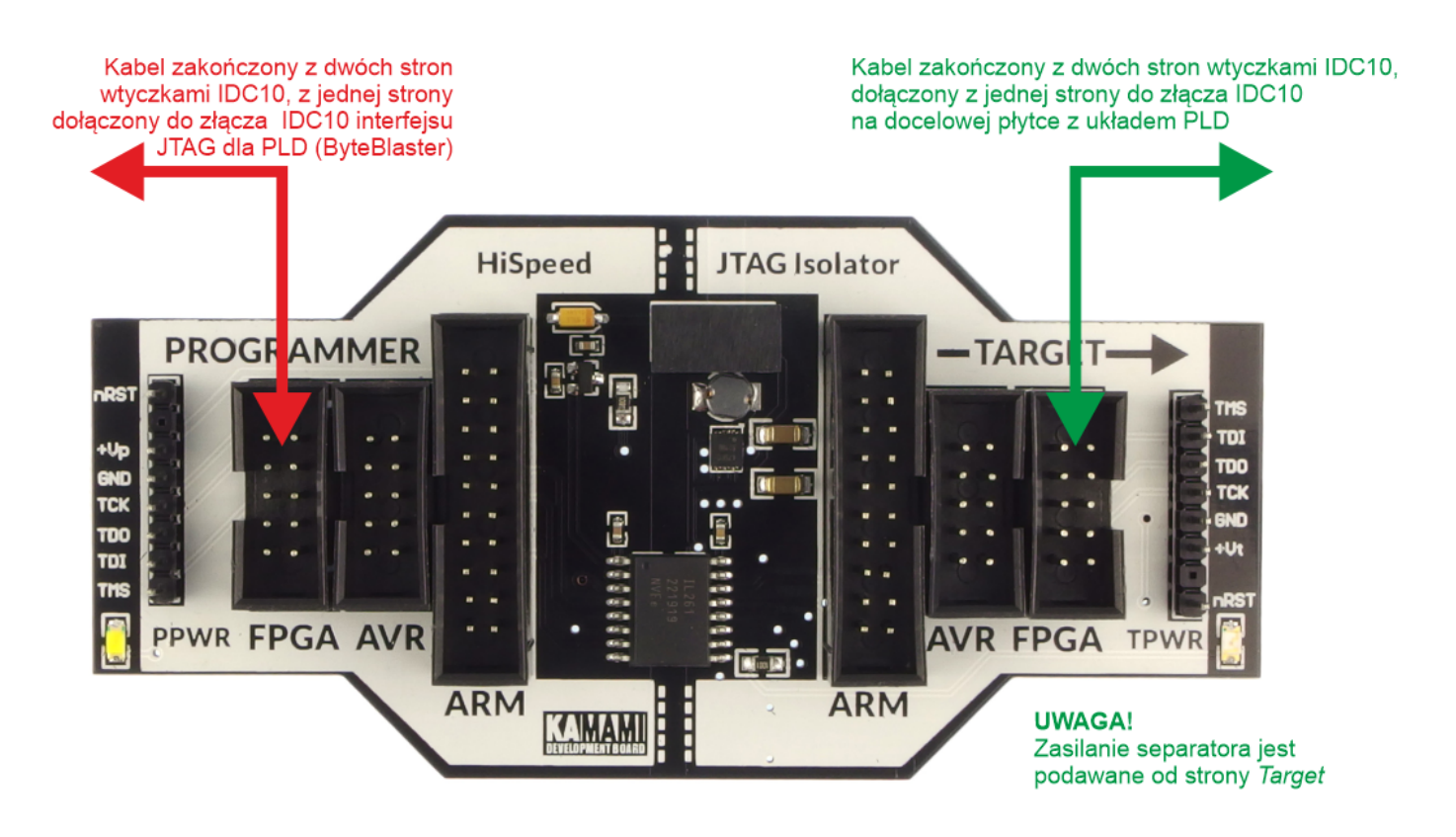

Maksymalna częstotliwość sygnału TCK może wynosić 110 MHz. Jest ona silnie zależna od długości kabli i ścieżek połączeniowych (im dłuższe, tym fTCKmax jest niższa) i charakteru obciążenia poszczególnych linii I/O po stronie Target.

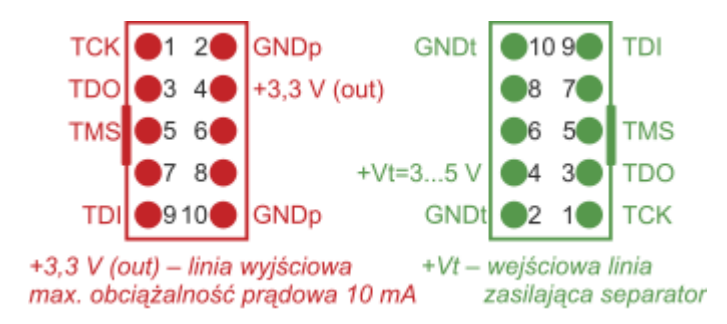

Przypisanie sygnałów po do złącza PLD (zgodne z ByteBlaster) stronie Programmer (czerwone) i Target (zielone)

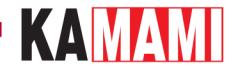

### **Połączenia dla dowolnego interfejsu JTAG**

<span id="page-12-0"></span>Separator wyposażono w złącze szpilkowe SIP8 ze stykami w rastrze 2,54 mm, do których można dołączyć dowolne interfejsy JTAG lub inne, wymagające separacji galwanicznej.

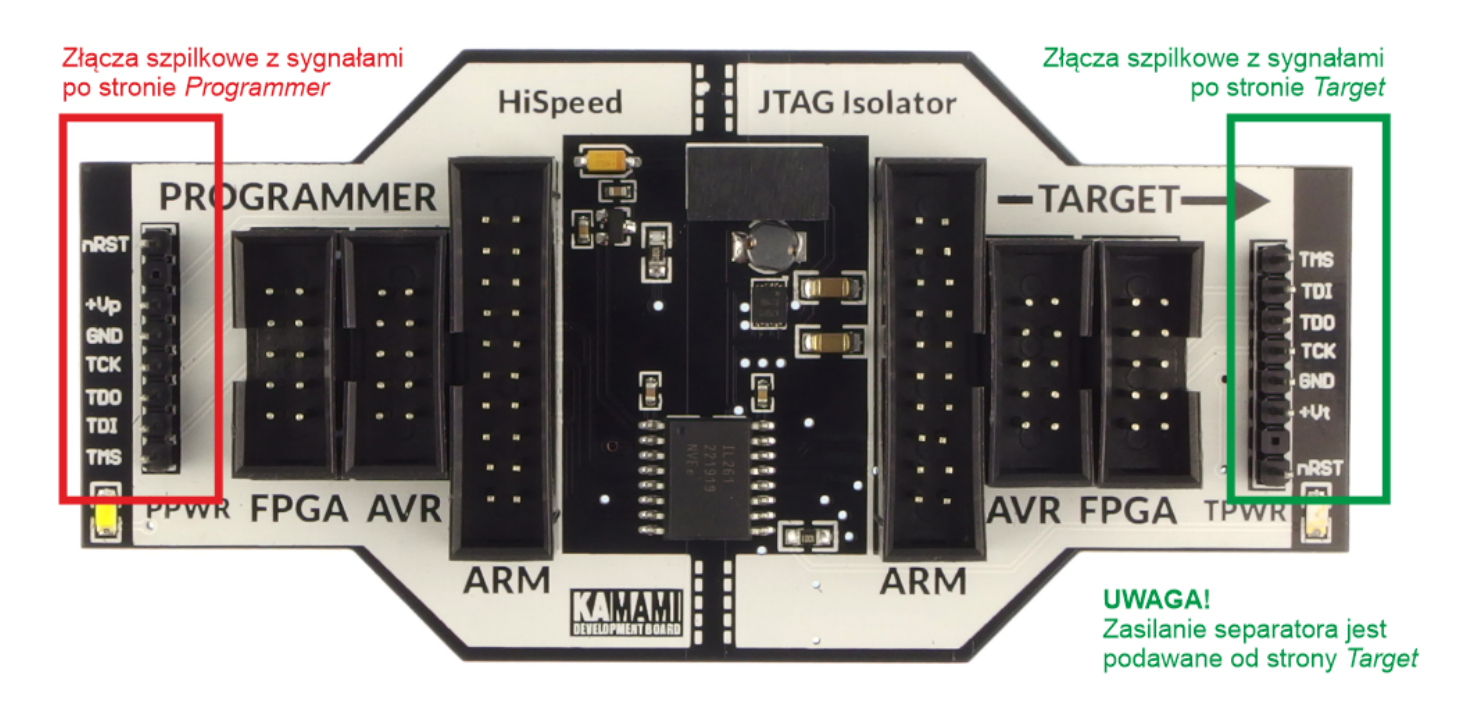

Rozmieszczenie sygnałów na złączach szpilkowych umożliwia bezpośrednie zainstalowanie na nich programatorakonfiguratora układów programowalnych Digilent JTAG HS1 (fotografia poniżej).

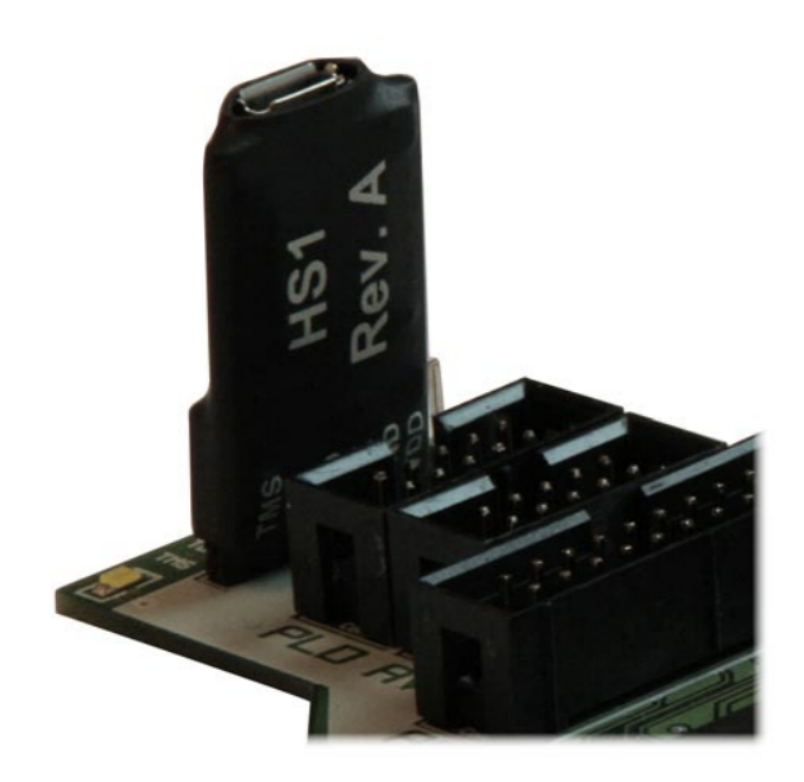

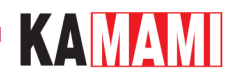

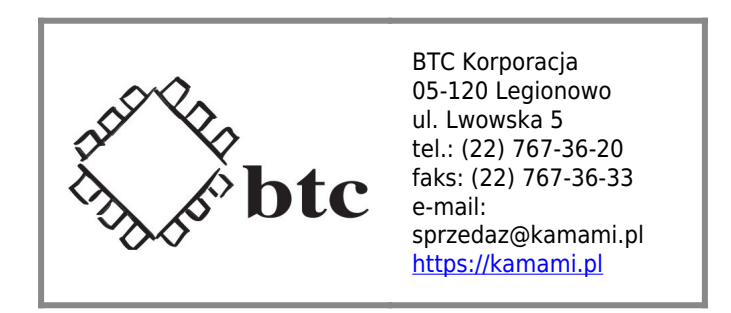

Zastrzegamy prawo do wprowadzania zmian bez uprzedzenia.

Oferowane przez nas płytki drukowane mogą się różnić od prezentowanej w dokumentacji, przy czym zmianom nie ulegają jej właściwości użytkowe.

BTC Korporacja gwarantuje zgodność produktu ze specyfikacją.

BTC Korporacja nie ponosi odpowiedzialności za jakiekolwiek szkody powstałe bezpośrednio lub pośrednio w wyniku użycia lub nieprawidłowego działania produktu.

BTC Korporacja zastrzega sobie prawo do modyfikacji niniejszej dokumentacji bez uprzedzenia.